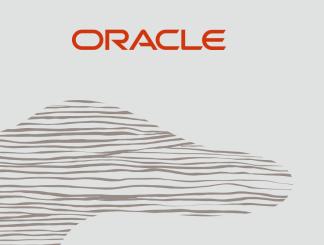

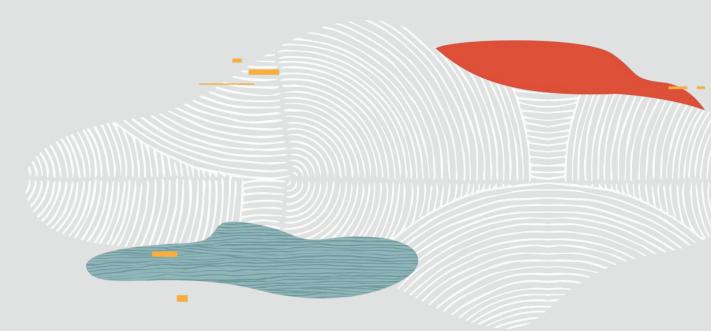

### Java Microservices on Oracle Cloud

**Marek Kratky** 

Cloud Solution Architect, Oracle

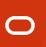

#### **Safe Harbor**

The following is intended to outline our general product direction. It is intended for information purposes only, and may not be incorporated into any contract. It is not a commitment to deliver any material, code, or functionality, and should not be relied upon in making purchasing decisions. The development, release, timing, and pricing of any features or functionality described for Oracle's products may change and remains at the sole discretion of Oracle Corporation.

Statements in this presentation relating to Oracle's future plans, expectations, beliefs, intentions and prospects are "forward-looking statements" and are subject to material risks and uncertainties. A detailed discussion of these factors and other risks that affect our business is contained in Oracle's Securities and Exchange Commission (SEC) filings, including our most recent reports on Form 10-K and Form 10-Q under the heading "Risk Factors." These filings are available on the SEC's website or on Oracle's website at <a href="http://www.oracle.com/investor">http://www.oracle.com/investor</a>. All information in this presentation is current as of September 2019 and Oracle undertakes no duty to update any statement in light of new information or future events.

# Agenda

Concepts: Monolithic vs. Microservices, Containers, Kubernetes

Trends: Automation, APIs, Cloud

Building Java apps on Oracle Developer Cloud

Running Java apps on OCI Container Clusters

Demo

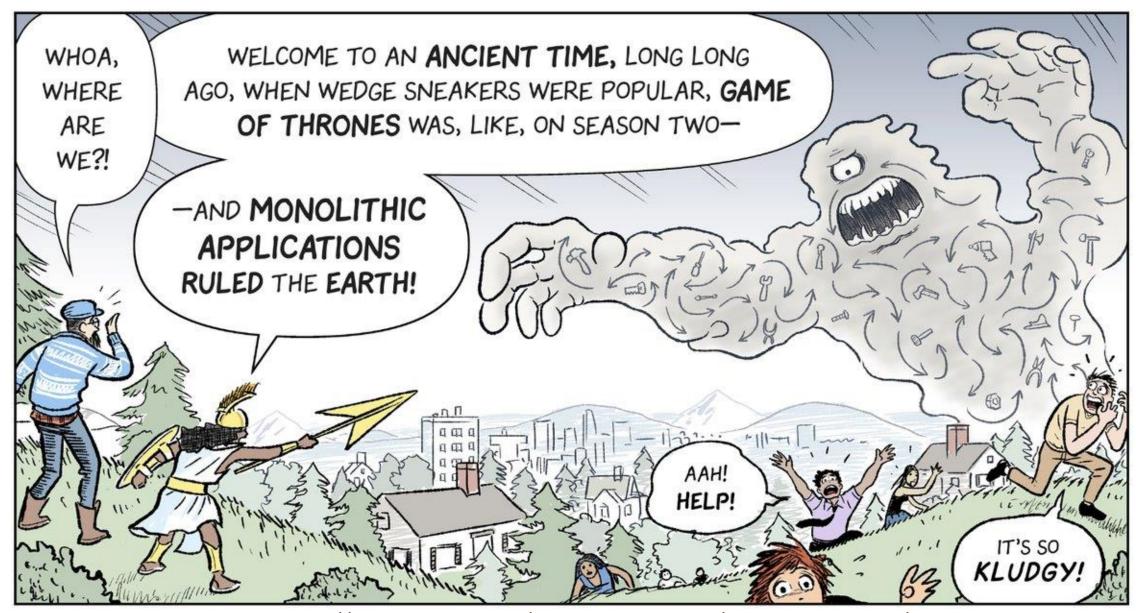

Source: https://cloud.google.com/kubernetes-engine/kubernetes-comic/

# Horizontally Tiered Enterprises == Horizontally Tiered Apps

Conway's Law: Software reflects the structure of the organization that produced it

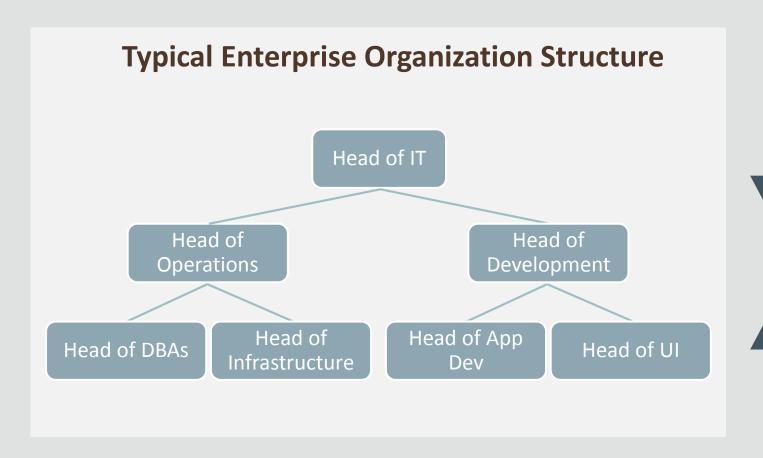

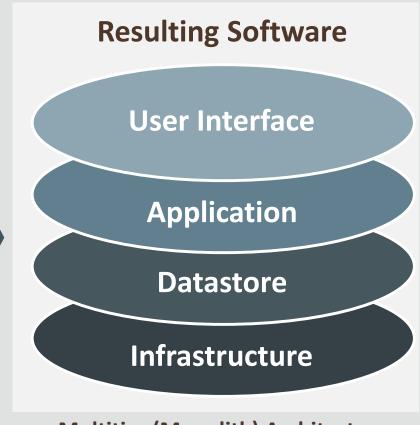

**Multitier (Monolith) Architecture** 

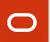

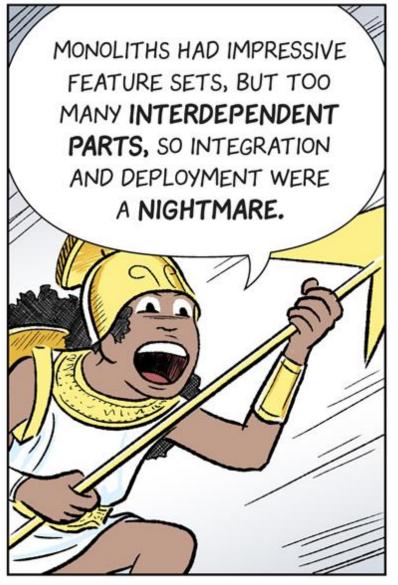

BY CHOPPING THEM INTO INDIVIDUAL PROCESSES, THOUGH, WE'VE LEARNED TO BRING THESE MONSTERS UNDER CONTROL!

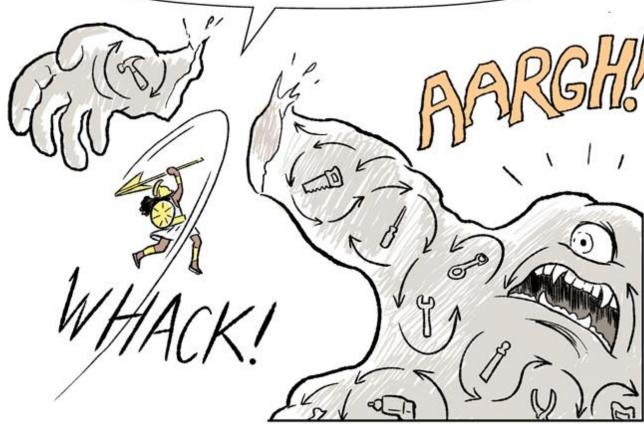

Source: https://cloud.google.com/kubernetes-engine/kubernetes-comic/

# Re-structure Your Organization – Put Conway's Law to Work

Build small product-focused teams – <u>strict one team to one service mapping</u>

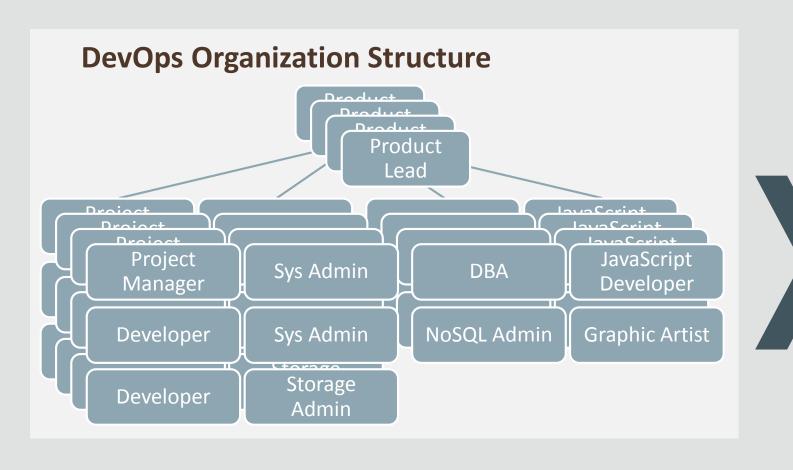

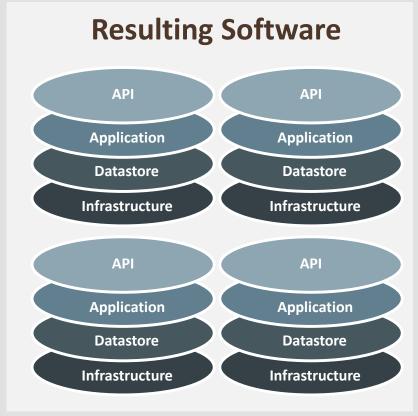

(Micro)Services Architecture

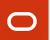

### Modern Development in Context

The Last 15 Years has been about driving increased development velocity

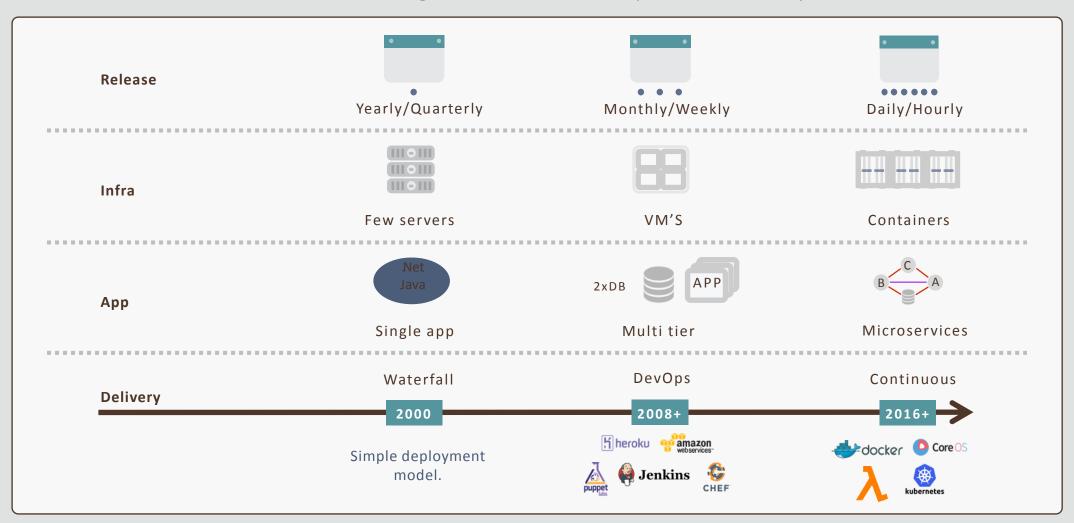

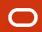

# Java applications on Oracle Cloud

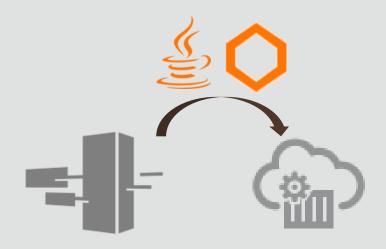

#### **Migrate Existing Apps to Cloud**

- "rehosting" of existing apps to cloud
- Container ready apps
- Cloud benefits
- Connect to other Cloud services

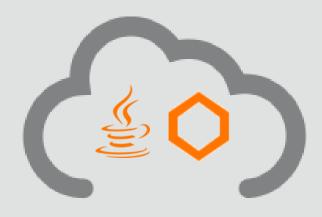

#### **Container Native App Development**

- Born-in-the-cloud apps
- Broad technology choice
- Light-weight, microservices

# Major technological factors

**Polyglot** Microservices

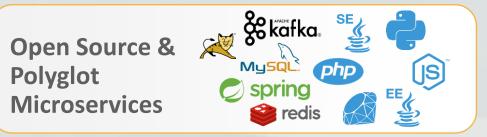

**Containerized Applications** 

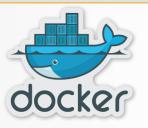

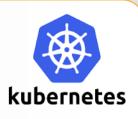

**DevOps & Provisioning Tools** 

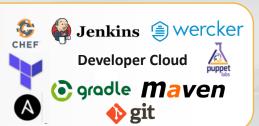

**Cloud Elasticity & On Demand Scaling** 

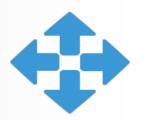

### Microservices

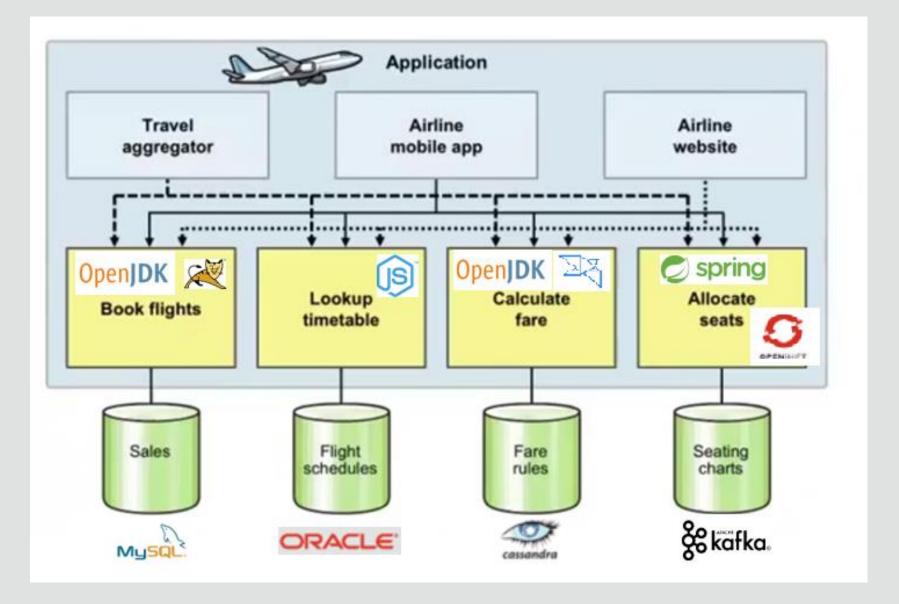

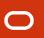

### Kubernetes – In Motion

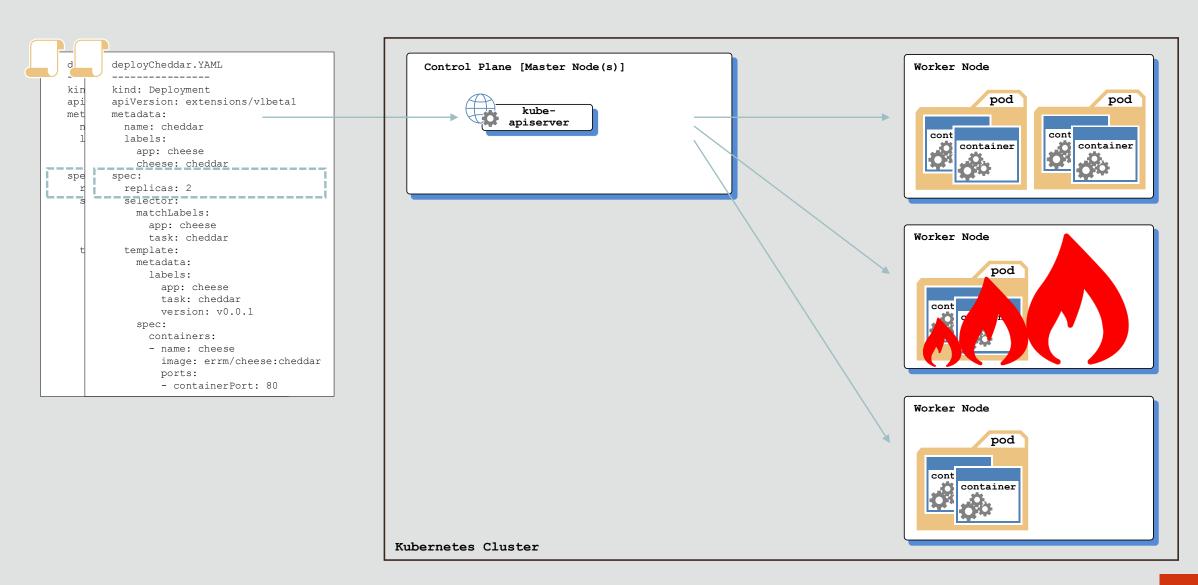

### **Cloud Native**

#### Why Cloud Native?

Technologies "to build and run scalable apps in public, private and hybrid clouds"

- ✓ Enable agile deployment
- ✓ Use and scale resources more efficiently
- ✓ Modernize with portable apps, reduce lock-in
- ✓ Use preferred languages / frameworks
- Examples:
  - Light-weight containers for microservices
  - Automation with infrastructure as code (IaC)
  - Streaming for real-time data processing
  - Functions (Fn Project) for serverless apps

#### **Cloud Native Tools**

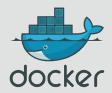

**Docker** is the de-facto technology to create, manage and run containers

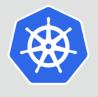

**Kubernetes** is the leading solution for container orchestration

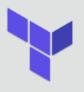

**Terraform** is an infrastructure-as-code tool to provision and update resources

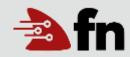

**Fn Project** is an Oracle-led serverless framework that can run anywhere

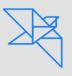

**Helidon.io** is a – framework for Java Microservices

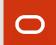

### **Oracle Cloud Native Services**

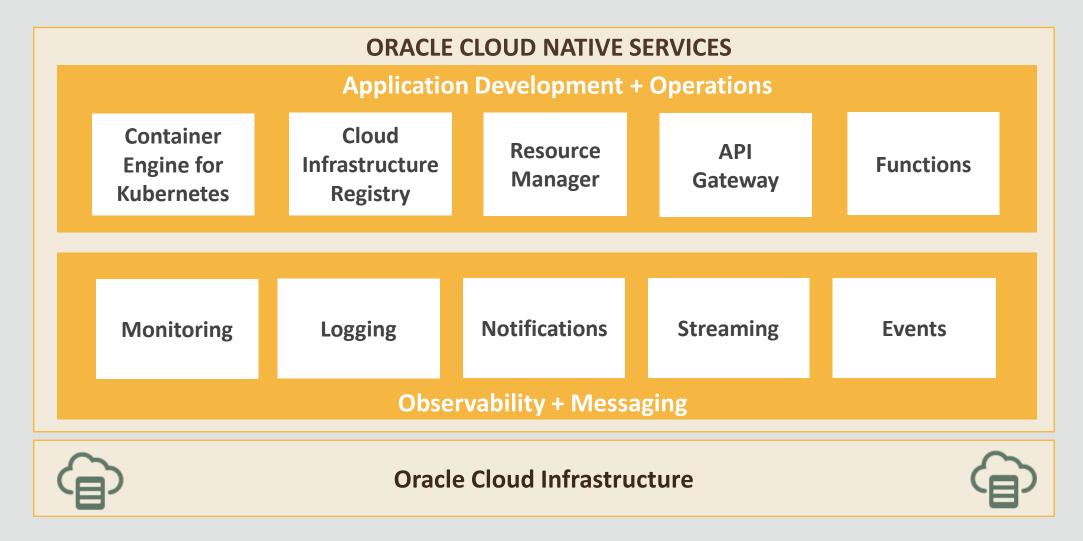

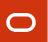

# Container Application Life Cycle (OKE)

An Open, Fully-Managed Kubernetes Platform & Private Registry

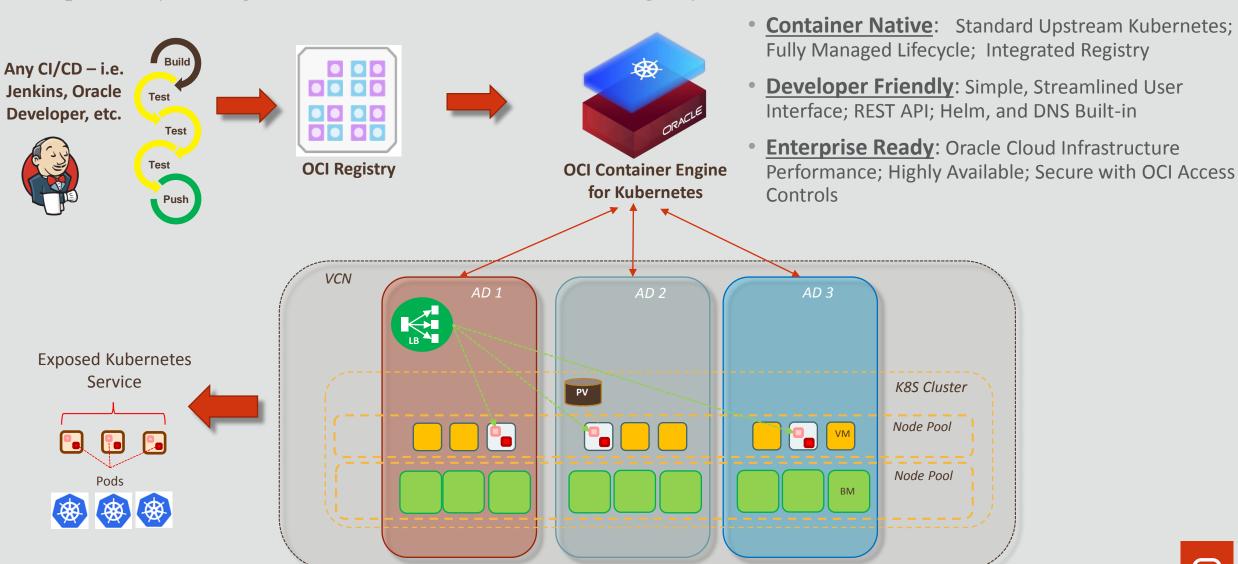

#### Oracle Cloud Infrastructure

#### Dedicated resources and Performance-first approach

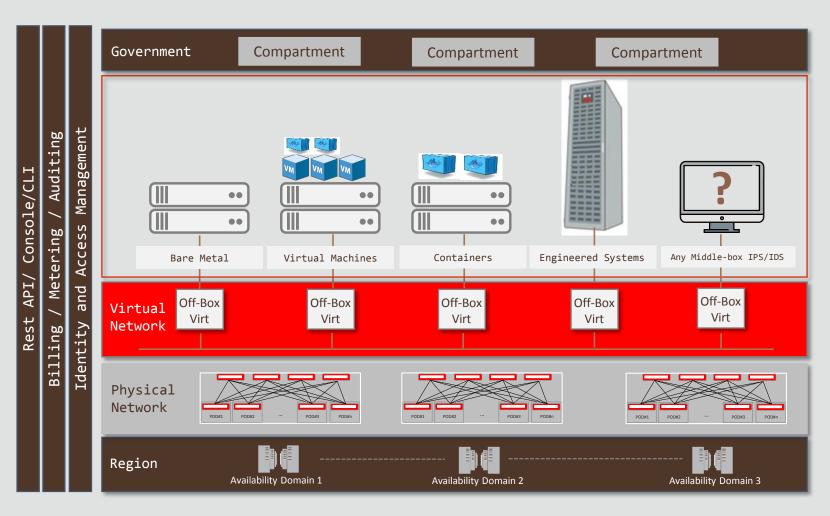

- Non-oversubscription CPU and network
- Single or multi-tenant with same set of APIs
- NVMe flash drives and super-fast SSD block volumes
- IOPS that scale linearly
- Easier governance with Compartments capabilities
- First Enterprise SLAs (Availability, Manageability, Performance)

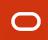

## WebLogic Docker/Kubernetes Support

- Docker images, Dockerfiles, examples
- Helm charts to install the Operator
- Operator WebLogic best practices are followed
- Create overall WebLogic environment through Kubernetes APIs
- Manage a WebLogic domain in Docker image or PV/PVC
- Monitoring (MBean) metrics in Prometheus and Grafana
- Logs managed in the Elasticsearch and interacting with them in Kibana

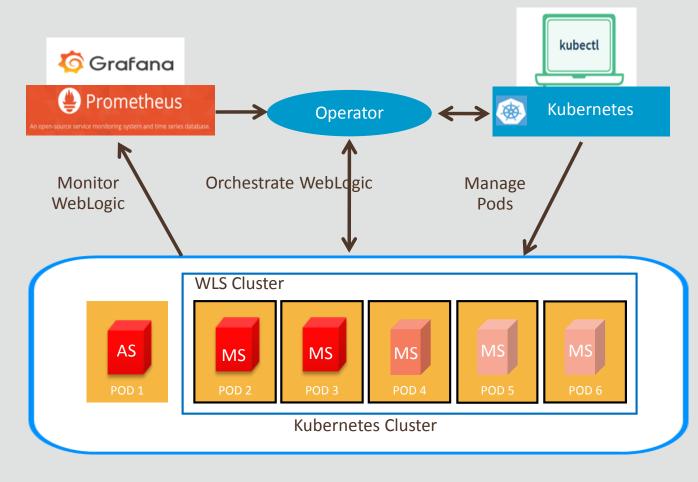

# Helidon.io

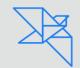

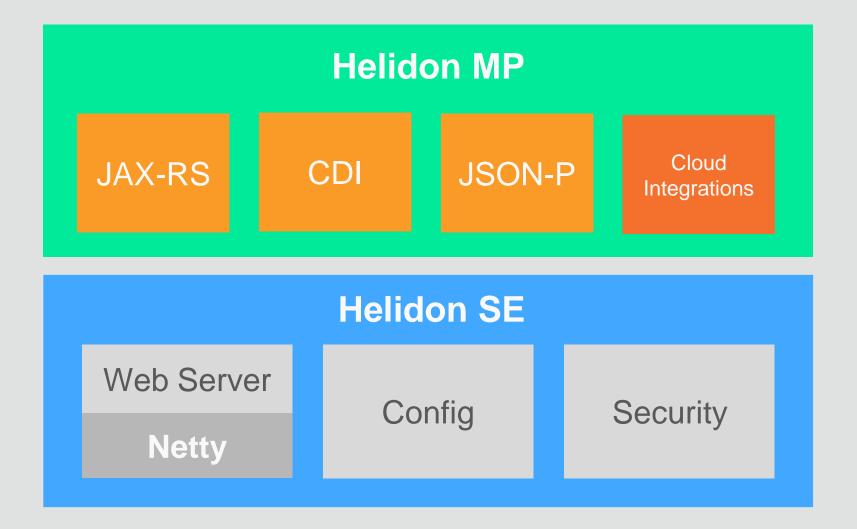

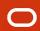

### Landscape 🖳

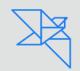

Larger Full-Stack Spring Boot Dropwizard MicroProfile Based Microframeworks 🍞 javalin Spark 🤲 MICRONAUT 🔀 helidon SE Smaller

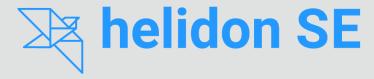

- Microframework
- Functional style
- Reactive
- Transparent

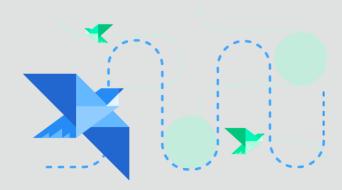

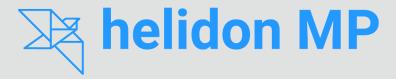

- MicroProfile
- Declarative style
- CDI, JAX-RS, JSON-P

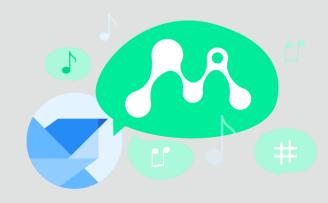

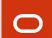

# Helidon SE

### Helidon MP

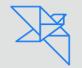

```
@Path("hello")
@ApplicationScoped
public class HelloWorld {
     @GET
     public String hello() {
           return "Hello World";
java -cp ... io.helidon.microprofile.server.Main
```

2/

### Generate The Project

```
mvn archetype:generate
-DinteractiveMode=false \
-DarchetypeGroupId=io.helidon.archetypes \
-DarchetypeArtifactId=helidon-quickstart-mp \
-DarchetypeVersion=1.0.3 \
-DgroupId=io.helidon.examples \
-DartifactId=helidon-quickstart-mp \
-Dpackage=io.helidon.examples.quickstart.mp
```

### Build the Application

mvn package

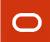

### Run the Application

java -jar target/helidon-quickstart-mp.jar

### Build and Run a Docker Image

```
docker build -t helidon-quickstart-mp
```

```
docker run --rm -p 8080:8080 helidon-quickstart-mp:latest
```

#### Dockerfile:

FROM openjdk:8-jre-slimRUN mkdir /app

COPY libs /app/libs

COPY quickstart-mp.jar /appCMD ["java", "-jar", "/app/quickstart-mp.jar"]

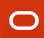

28

#### app.yaml:

# Deploy the application to Kubernetes

kubectl create -f app.yaml

```
kind: Service
apiVersion: v1
metadata:
 name: quickstart-mp
 labels:
  app: quickstart-mp
spec:
 type: NodePort
 selector:
  app: quickstart-mp
 ports:
 - port: 8080
  targetPort: 8080
  name: http
kind: Deployment
apiVersion: extensions/v1beta1
metadata:
 name: quickstart-mp
spec:
 replicas: 1
 template:
 metadata:
   labels:
    app: quickstart-mp
    version: v1
  spec:
   containers:
   - name: quickstart-mp
    image: quickstart-mp
    imagePullPolicy: IfNotPresent
    ports:
    - containerPort: 8080
```

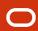

### Fn—An open source Functions Platform

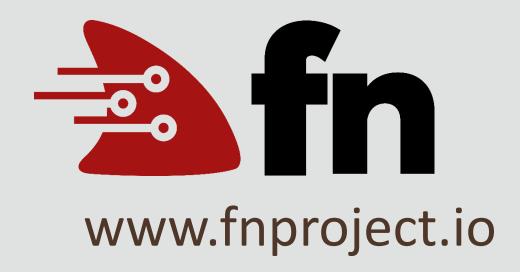

Functions are packaged as containers—so any container can be deployed as a function

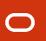

### CI/CD with Oracle Wercker

Deploy to any orchestration tool on any laaS

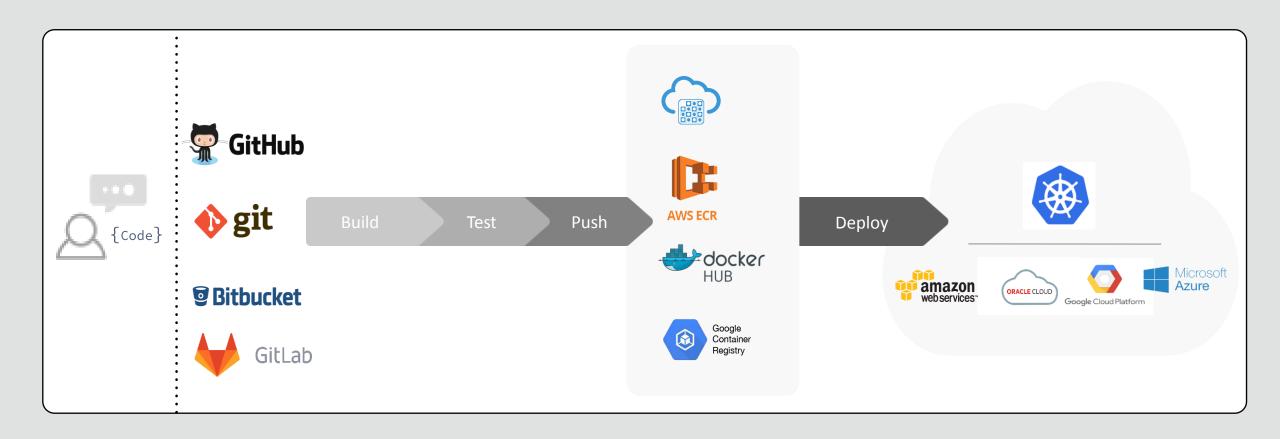

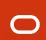

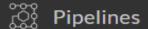

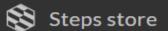

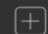

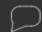

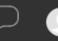

#### ■ mkratky / angular-node-creditscore ●

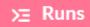

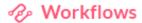

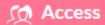

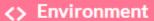

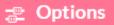

#### **Editor**

Workflows are a way to manage automation pipelines.

You can use them to chain pipelines together and configure on which git branch they should run

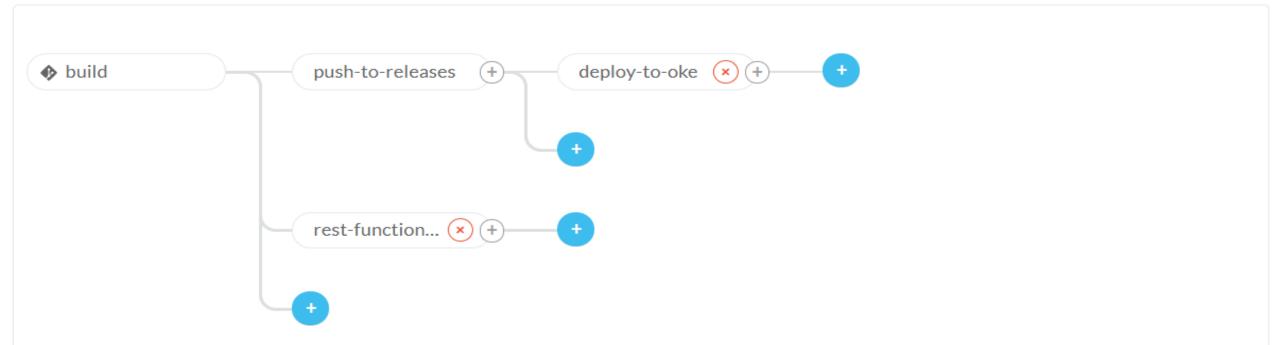

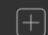

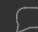

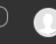

### ■ mkratky / angular-node-creditscore ●

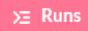

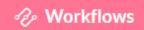

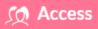

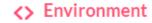

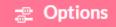

#### Application environment variables

Settings and passwords defined here will be available to all pipelines

| Key               | Value                                                                |        |
|-------------------|----------------------------------------------------------------------|--------|
| KUBERNETES_MASTER | https://c3tkyrygvtg.eu-frankfurt-1.clusters.oci.oraclecloud.com:6443 | Delete |
| KUBERNETES_TOKEN  | Protected                                                            | Delete |
| DOCKER_REGISTRY   | https://fra.ocir.io/v2                                               | Delete |
| DOCKER REPO       | fra.ocir.io/oraseemeaceeociworkshop/mkratky                          | Delete |

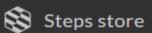

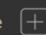

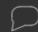

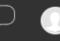

#### ■ mkratky / angular-node-creditscore ®

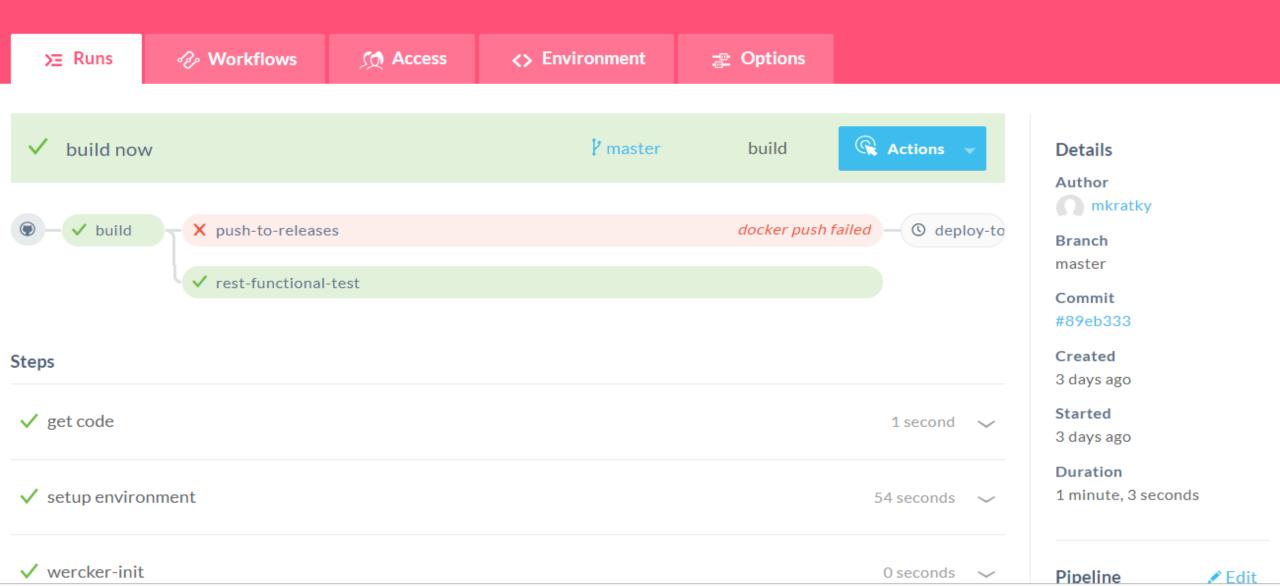

# CI/CD with Oracle Developer Cloud Service

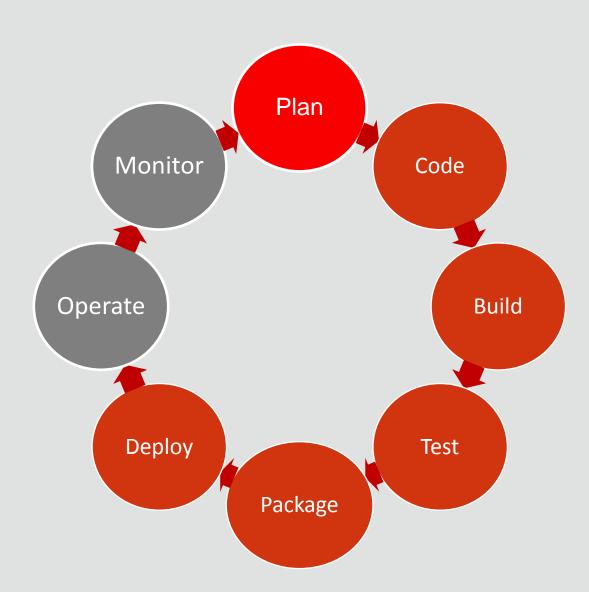

Track Issues

Agile Project Management

Wikis

Git Repositories

Code Review

**Build Frameworks** 

Orchestration and Dependencies

Build Reports and Notifications

Junit, Selenium, FindBugs

**QA** Deployments

Create packages

Push to Docker Registry

# Demo

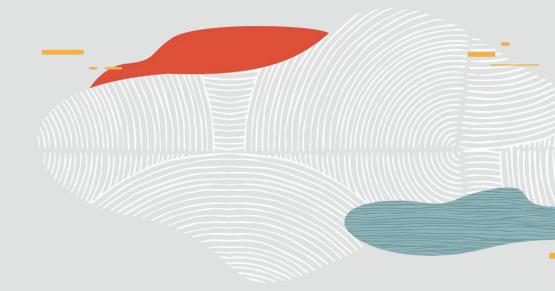

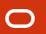

## Sample TODO application with Helidon

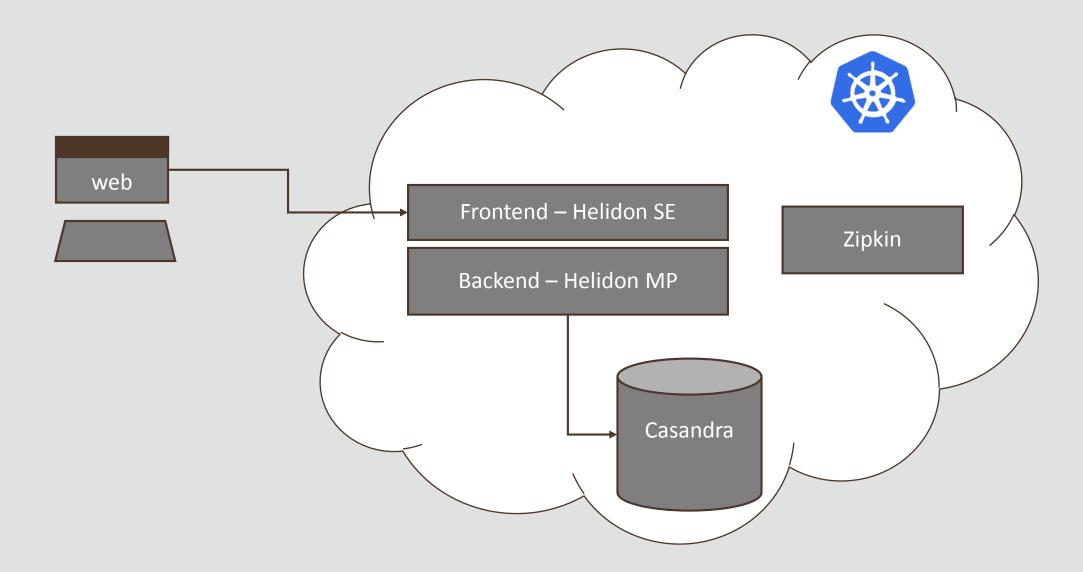

### Developer Cloud Service

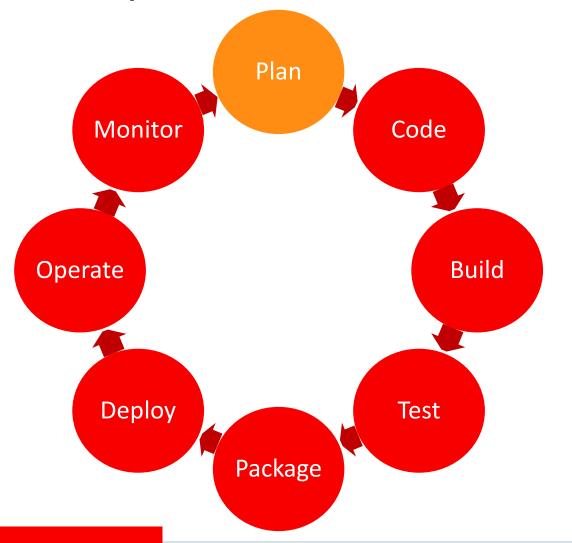

- Track Issues
- Agile Project Management
- Wikis

## Issue Tracking

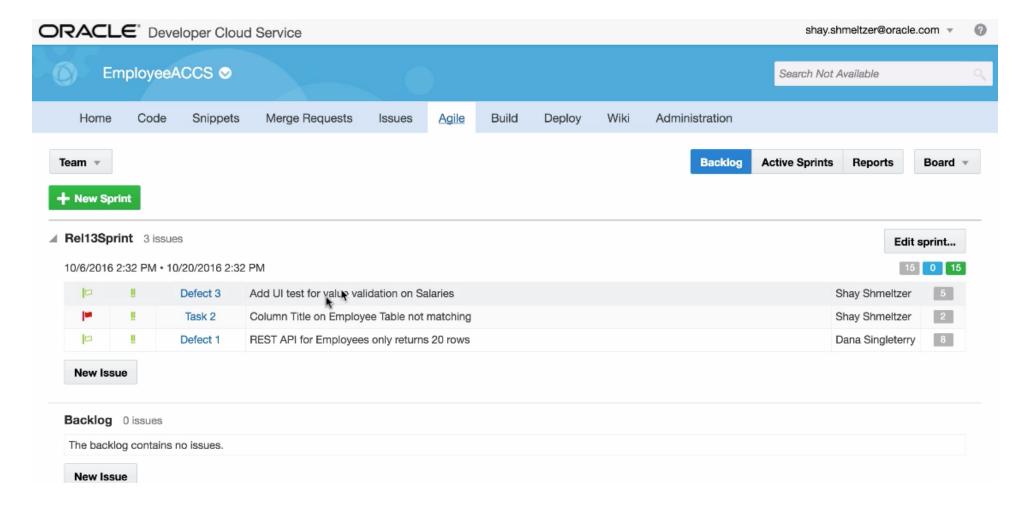

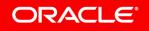

## Agile and Sprint Planning

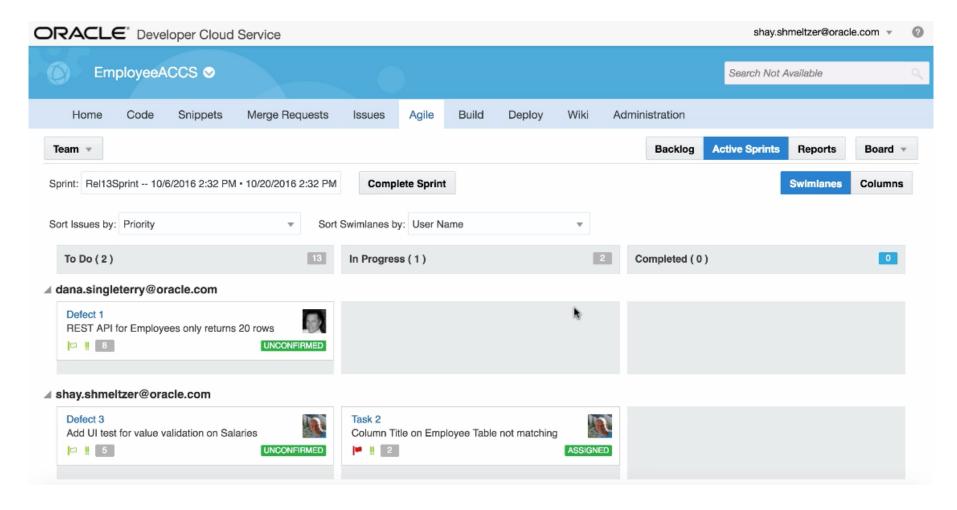

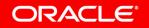

## Agile Reports for Progress Tracking

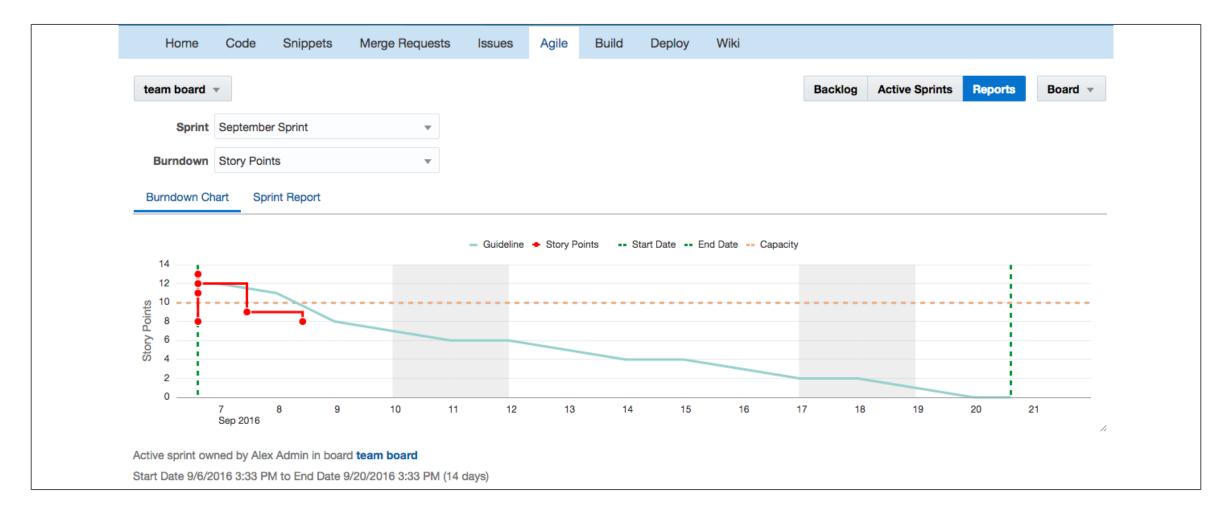

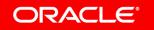

## Developer Cloud Service

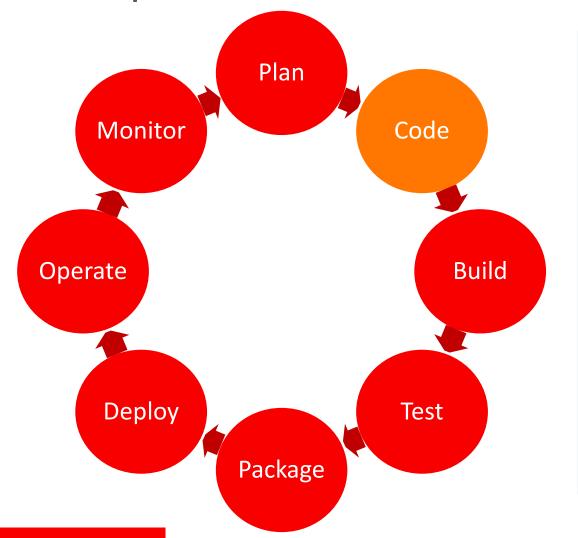

- Git Repositories
- IDE Integration
- Code Review

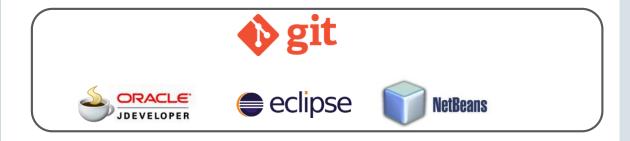

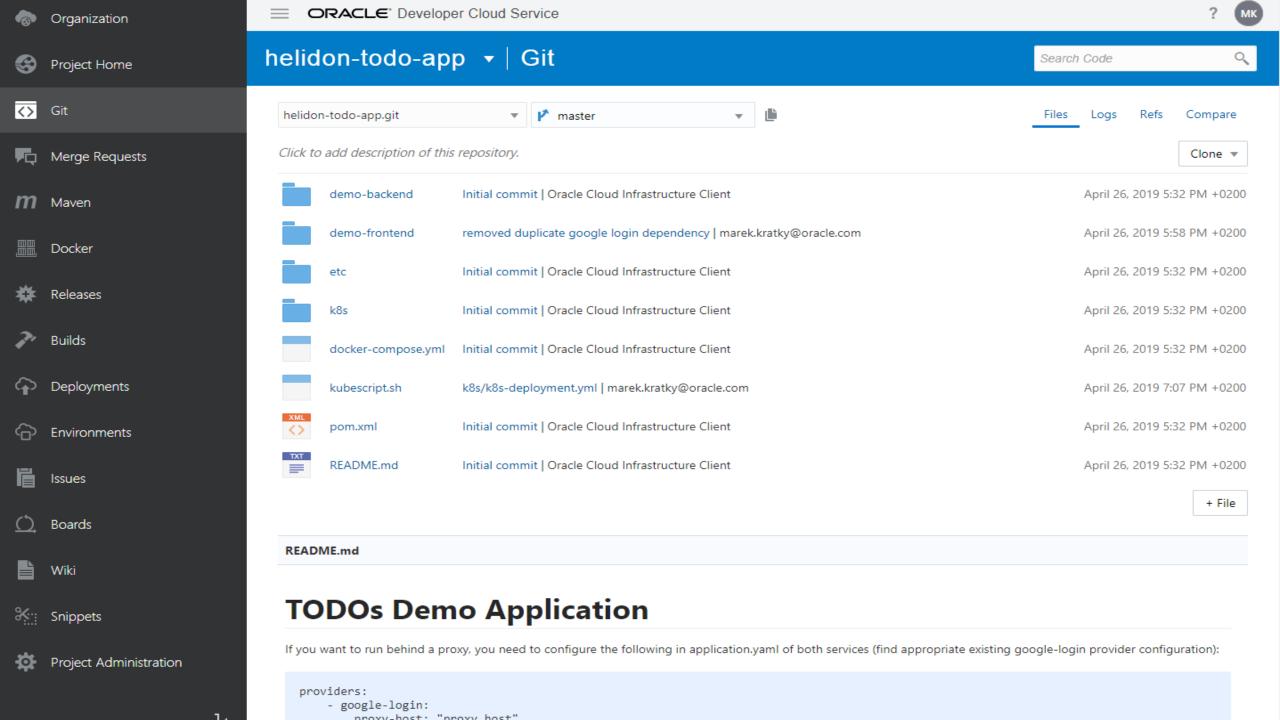

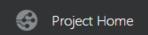

## helidon-todo-app ▼ | Git

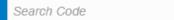

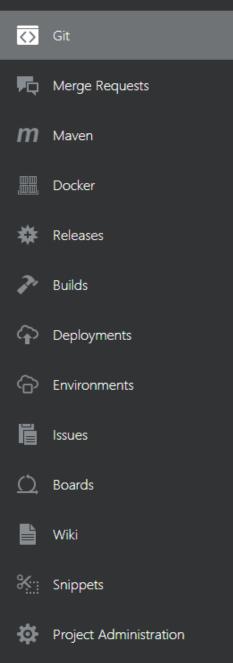

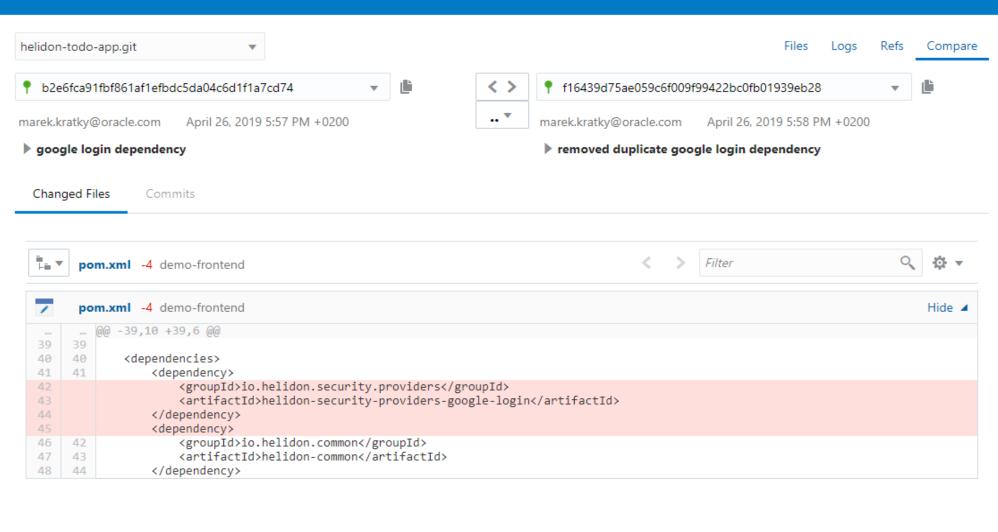

## Conduct Peer Code Review and Merge Requests

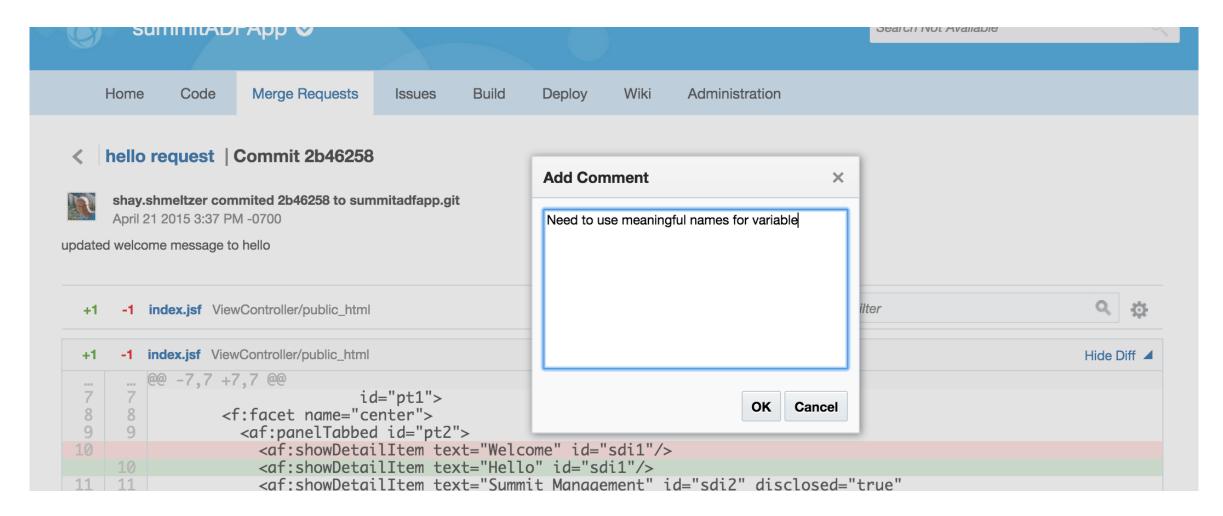

## **Developer Cloud Service**

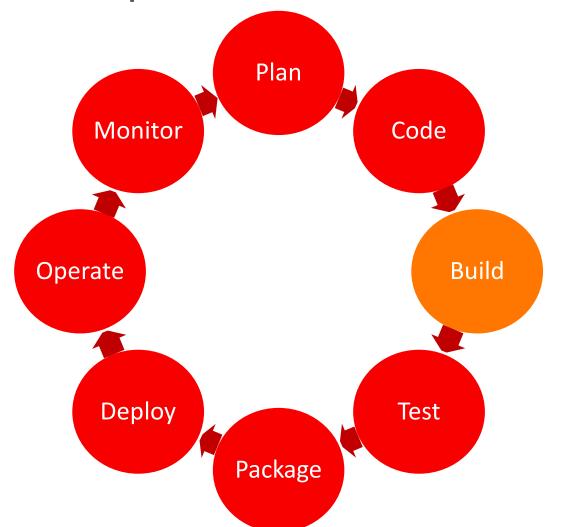

- Popular Build Frameworks
- Orchestration and Dependencies
- Build Reports and Notifications

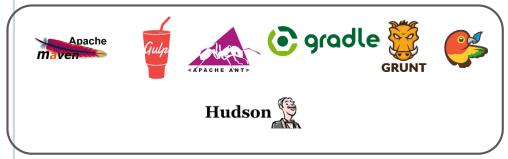

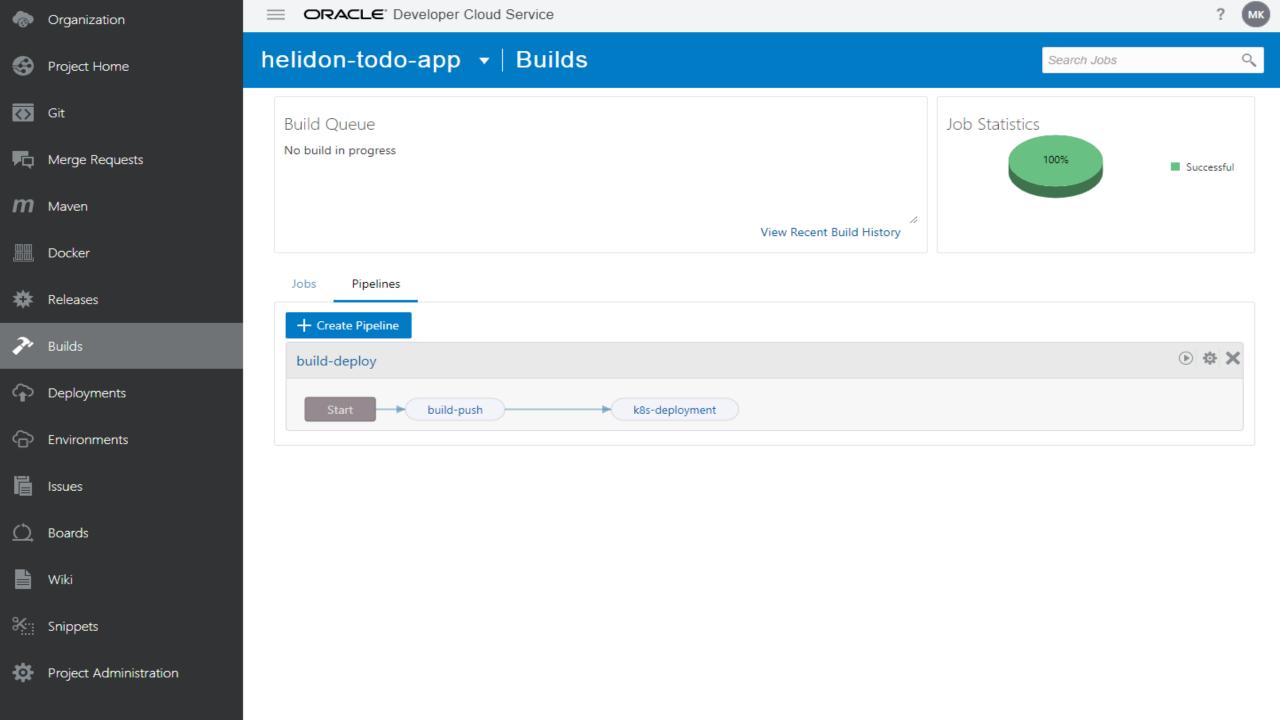

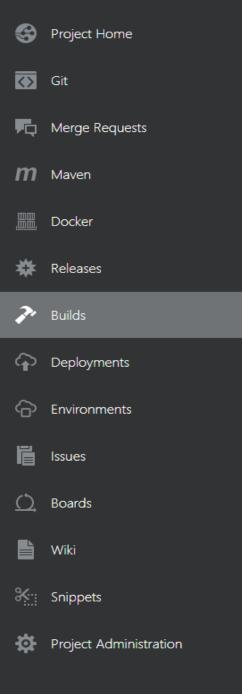

## helidon-todo-app ▼ | Builds

Jobs Overview > build-push

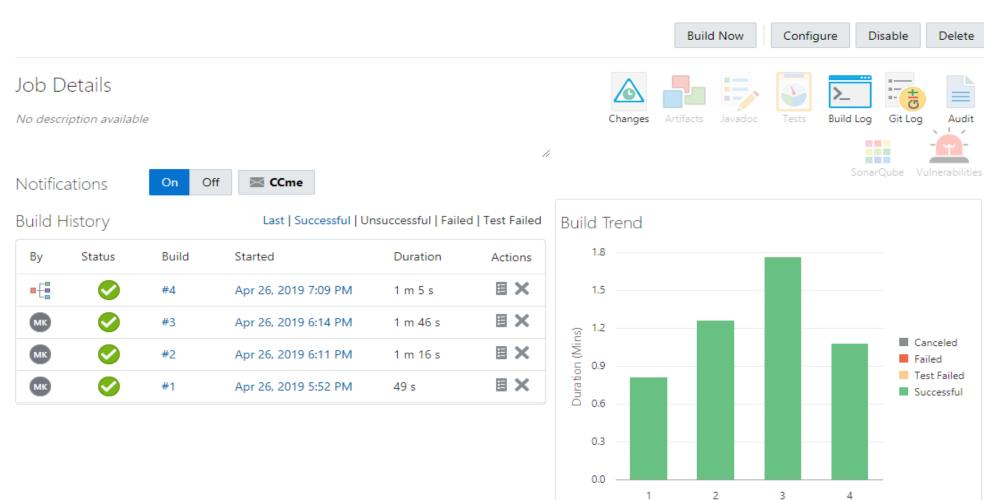

Test Result Trend

**Build Number** 

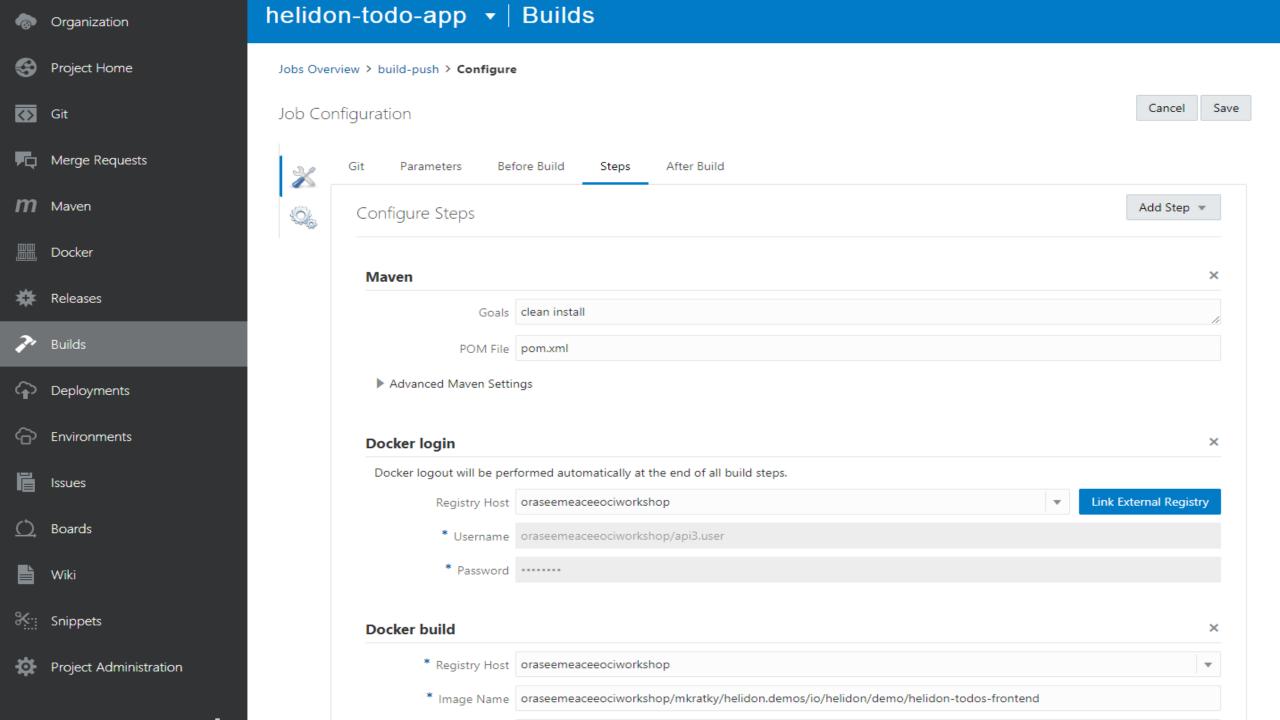

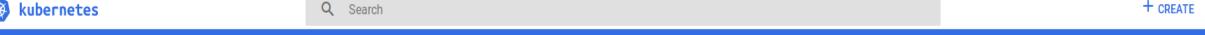

### ■ Discovery and load balancing > Services

| Ī | Sto | rage | Cla | sses |
|---|-----|------|-----|------|
|   |     |      |     |      |

|--|

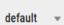

#### Overview

#### Workloads

Cron Jobs

Daemon Sets

Deployments

Jobs

Pods Replica Sets

Replication Controllers

Stateful Sets

Discovery and Load Balancing

Ingresses Services

#### Config and Storage

Config Maps

Persistent Volume Claims

Secrets

| Se       | ervices                 |                                           |              |                                                                       |                    |           | Ŧ |
|----------|-------------------------|-------------------------------------------|--------------|-----------------------------------------------------------------------|--------------------|-----------|---|
|          | Name ♣                  | Labels                                    | Cluster IP   | Internal endpoints                                                    | External endpoints | Age ♣     |   |
| 9        | quickstart-mp           | app: quickstart-mp                        | 10.96.1.82   | quickstart-mp:8080 TCP<br>quickstart-mp:30479 TCP                     | -                  | 5 minutes | : |
| 9        | helidon-todos-frontend  | -                                         | 10.96.241.38 | helidon-todos-frontend:8080 TCP<br>helidon-todos-frontend:30080 TCP   | -                  | 2 hours   | : |
| 9        | helidon-todos-backend   | -                                         | 10.96.156.41 | helidon-todos-backend:8854 TCP<br>helidon-todos-backend:30451 TCP     | -                  | 2 hours   | • |
| <b>②</b> | zipkin                  | -                                         | 10.96.14.89  | zipkin:9411 TCP<br>zipkin:30011 TCP                                   | -                  | 2 hours   |   |
| <b>Ø</b> | helidon-todos-cassandra | -                                         | 10.96.71.133 | helidon-todos-cassandra:9042 TCP<br>helidon-todos-cassandra:30621 TCP | -                  | 2 hours   |   |
| 9        | atp2                    | app: atp2                                 | 10.96.173.84 | atp2:80 TCP<br>atp2:30609 TCP                                         | 132.145.238.4:80 🖾 | 2 days    | • |
| <b>Ø</b> | kubernetes              | component: apiserver provider: kubernetes | 10.96.0.1    | kubernetes:443 TCP                                                    | -                  | a month   | • |

#### Settings

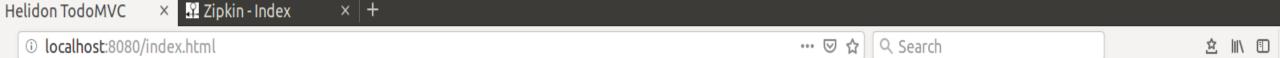

# todos

|              | Koupit dalnicni znamky |  |  |
|--------------|------------------------|--|--|
|              | Vymena airbag smesi    |  |  |
|              | Vymena oleje           |  |  |
| 3 items left |                        |  |  |
| -            |                        |  |  |

Double-click to edit a tod

Helidon implementation of TodoMVC

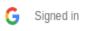

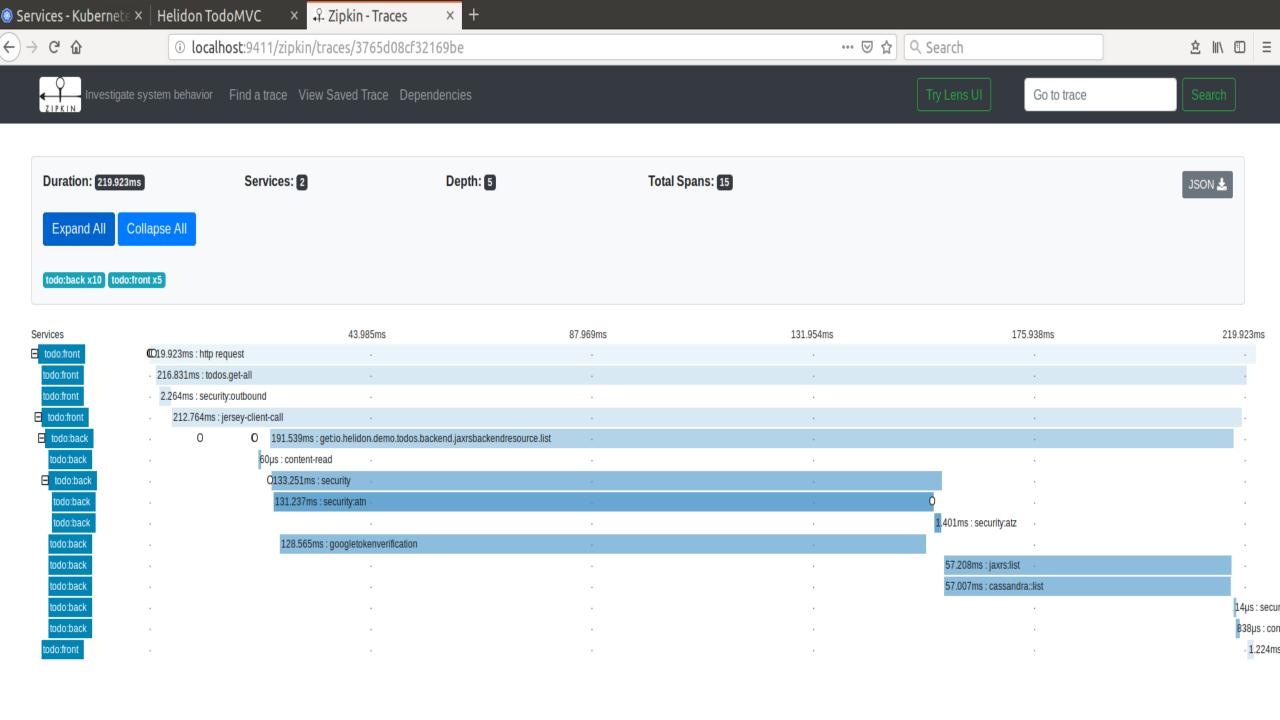

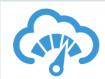

# **APM - Troubleshooting Across The Stack**

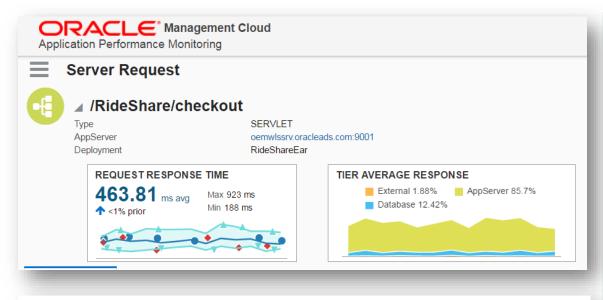

#### **Last Message**

Ajax Call: checkout Page: Shopping Cart has an average response time (over last hour) of 2124.55 ms; it is greater than expected value of 20.0 ms.

Normal application behavior and expected component and transaction performance are automatically learned by Oracle Management Cloud, ensuring intelligent alerting.

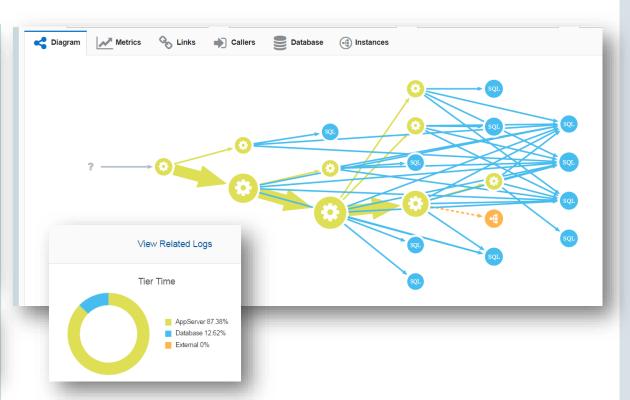

Application topologies and cross-tier dependencies are automatically learned and kept up to date by Oracle Management Cloud, ensuring rapid troubleshooting.

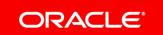

## Resources

- https://oracle.com/cloud-native
- https://cloud.oracle.com/tryit
- https://slides.mushop.ateam.cloud
- https://github.com/oci-quickstart/oci-cloudnative
- https://github.com/oracle/cloudtestdrive/blob/master/ATP/readme.md

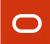

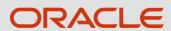

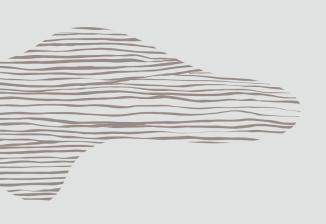

# Thank You!

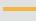

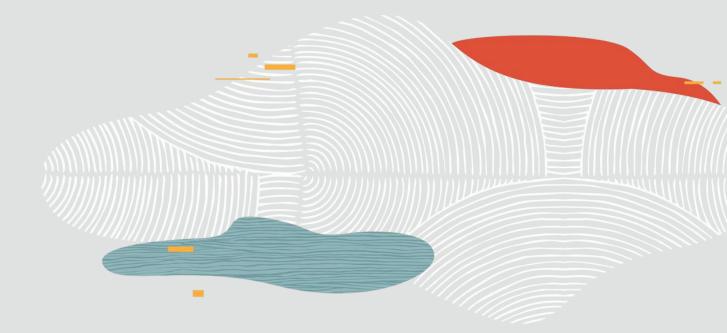

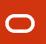